## mictrack

## **MP91 SMS Commands List**

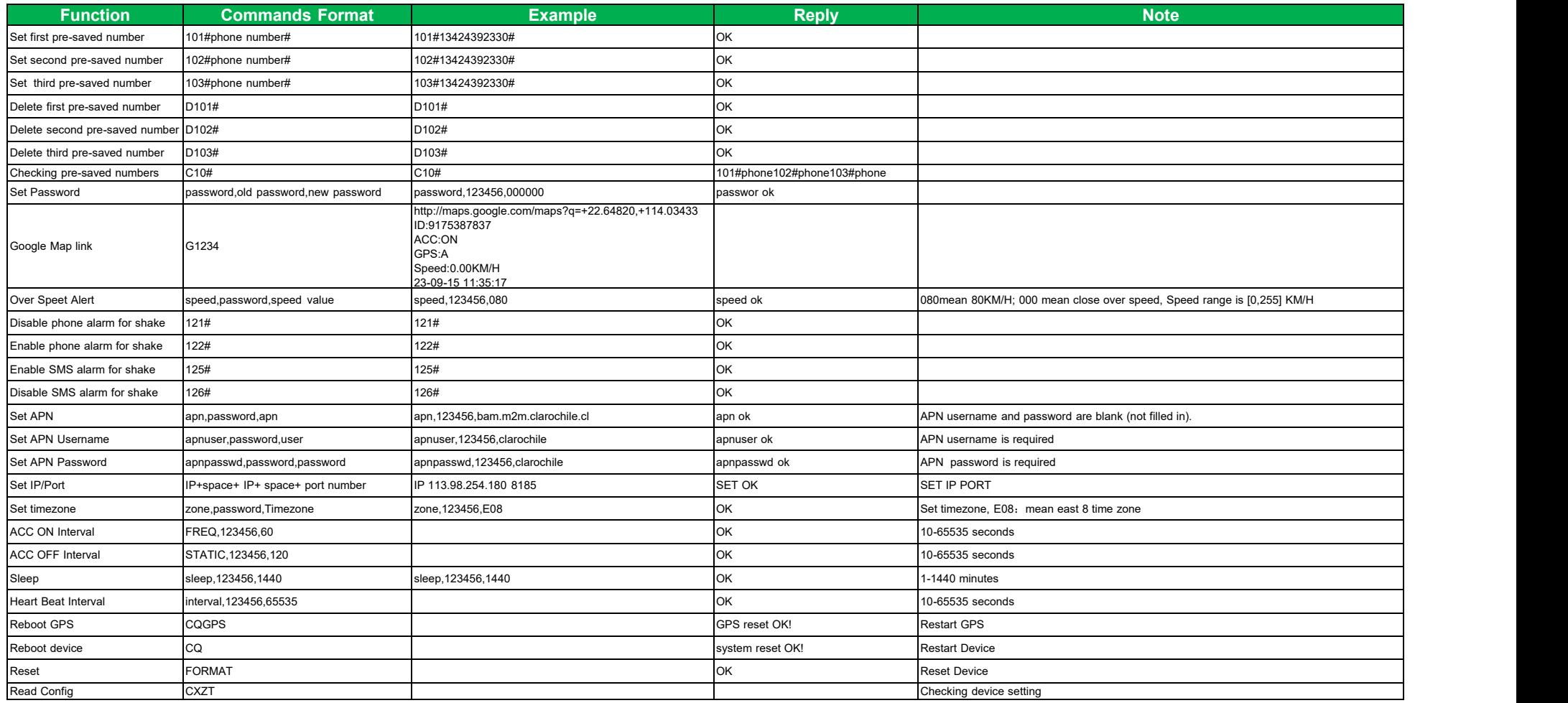